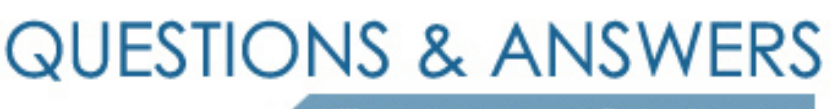

Kill your exam at first Attempt

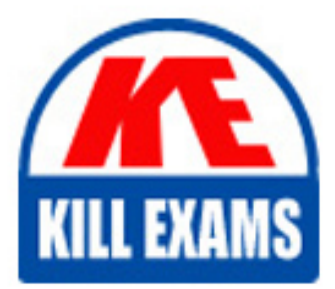

000-913 Dumps 000-913 Braindumps 000-913 Real Questions 000-913 Practice Test 000-913 dumps free

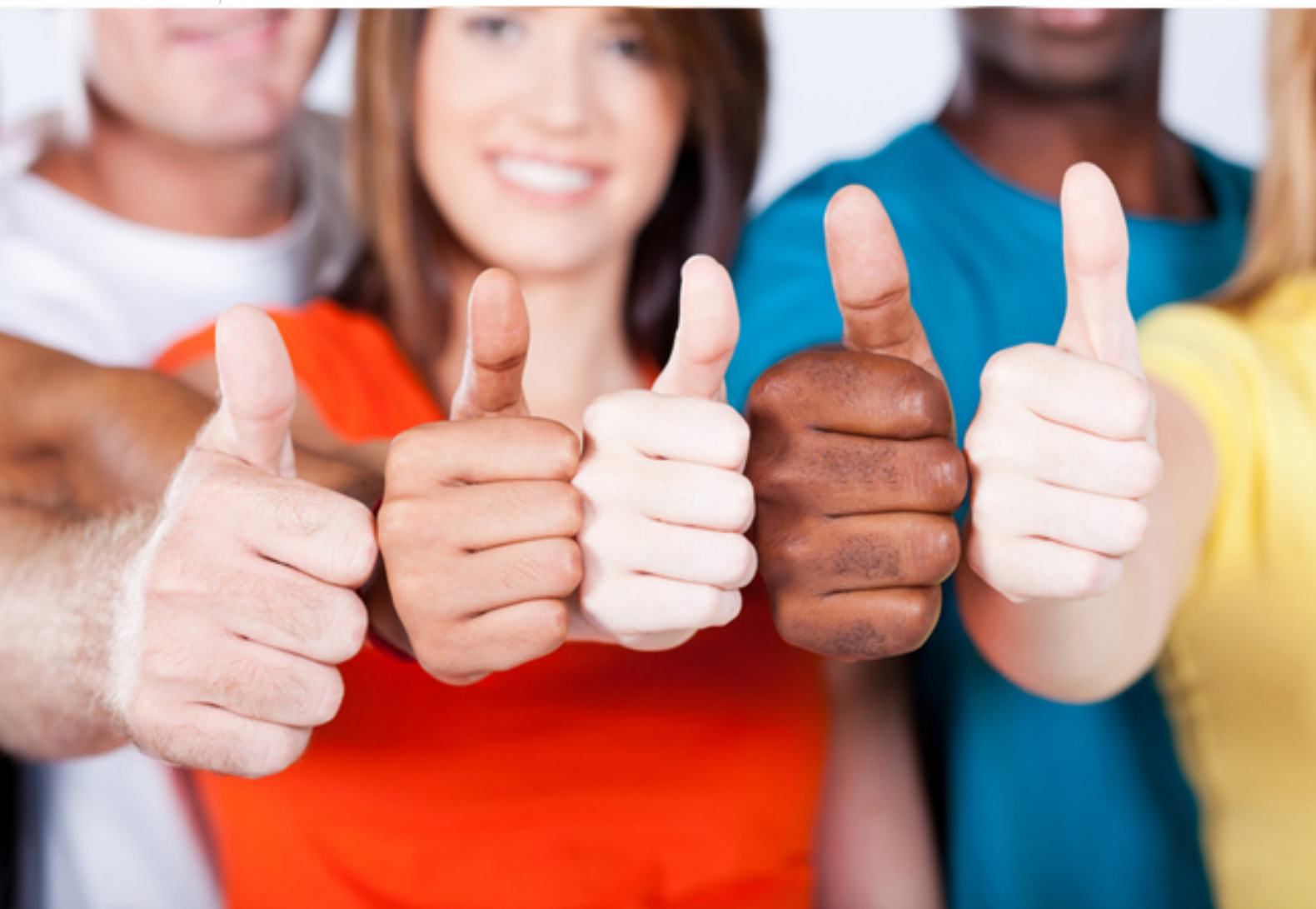

# **000-913 IBM**

Informix 4GL Development

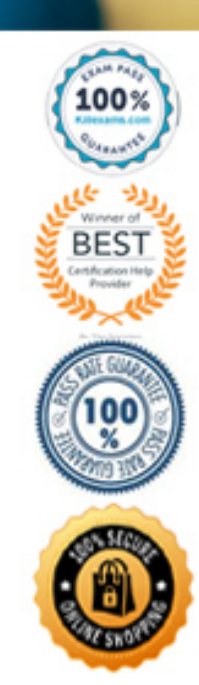

# **QUESTION:** 137

Why might you check SQLCA.SQLERRD[3] after an UPDATE statement?

A. Because SQLCA.SQLCODE is not set during an UPDATE statement.

B. Because UPDATE statements can affect multiple rows in a table.

C. Because it must be checked that NOT all rows are updated with the UPDATE statement.

D. Because if an error occurs in an unlogged database, the transaction will be rolled back.

#### **Answer:** B

#### **QUESTION:** 138

Which statements are true about the WHENEVER ERROR statement options?

A. WHENEVER ERROR STOP terminates the program immediately on receipt of an error.

B. WHENEVER ERROR CONTINUE continues execution on receipt of an error and data NOTFOUND condition.

C. WHENEVER ERROR STOP terminates the program immediately, for all error and data NOTFOUND conditions.

D. WHENEVER ERROR CALL causes execution of the 4GL run-time library error-handler upon receipt of an error condition.

**Answer:** A,B

#### **QUESTION:** 139

Why will preparing UPDATE and DELETE statements increase their execution speed?

A. UPDATE and DELETE statements can NOT be prepared.

B. The rows of the tables being selected will be cached in memory if the statement is prepared.

C. Prepared statements are checked for syntax and optimized at prepare time, not at execution time.

D. Memory is allocated for the results set which will be returned from the SELECT statement at prepare time.

# **Answer:** C

# **QUESTION:** 140

SQL statements being prepared in conjunction with a CONSTRUCT statement should be prepared

A. just before the SQL statement is to be executed or opened

B. in an initialization function at the top of each 4GL module

C. at the top of each function containing the EXECUTE or OPEN statement

D. in an initialization function in the module containing the MAIN function

# **Answer:** A

### **QUESTION:** 141

Click the Exhibit button to view the exhibit. Given the exhibit, where should the OPEN statement for the cursor be for a transaction logging database?

```
DECLARE lockcust CURSOR FOR
  SELECT * FROM customer
     WHERE customer.customer_num = gr_customer.customer.num .
     FOR UPDATE
```
A. it does not matter B. within a transaction C. outside a transaction D. in the same function as a transaction

# **Answer:** B

# **QUESTION:** 142

Click the Exhibit button to view the exhibit. Given the sample code fragment in the exhibit, which menu option would the user never see on the screen?

```
MENU "ITEMS"
   COMMAND "Query" "Fill in form and press ESC"
     CALL stub()
   COMMAND "Insert" "Fill in the form and press ESC"
     HIDE OPTION "Query"
     CALL stub()
   COMMAND "
     CALL stub()
   COMMAND KEY (CONTROL-B)
     CALL stub()
   COMMAND KEY ("E", "X") "Exit" "Return to previous
menu"
     EXIT MENU
END MENU
```
A. Command "" B. Command "Query" C. Command key ("E", "X") D. Command key (CONTROL-B)

#### **Answer:** D

#### **QUESTION:** 143

Click the Exhibit button to view the exhibit. Given the sample code fragment in the exhibit, if the found\_one function returns a true value, which menu choices would the user see on the screen?

```
MENU "ITEMS"
   BEFORE MENU
     HIDE OPTION ALL
  SHOW OPTION "Query", "Exit"<br>COMMAND "Query" "Fill in form and press ESC"
     IF found_one() = TRUE THEN
        HIDE OPTION "Query"
        SHOW OPTION "Insert", "Update", "Delete"
     END IF
   COMMAND "Insert" "Fill in the form and press ESC"
     HIDE OPTION "Query"
     CALL stub()
   COMMAND "Update" "Modify the contents and press ESC"
     CALL stub()
   COMMAND "Delete" "Press this key to remove the item"
     CALL stub()
   COMMAND KEY (CONTROL-B)
     CALL stub()
   COMMAND KEY ("E", "X") "Exit" "Return to previous
menu"
   EXIT MENU
END MENU
```
A. Exit B. Query C. Update D. Delete E. Insert F. CONTROL-B

**Answer:** A,C,D,E

# **QUESTION:** 144 What is a SCREEN RECORD?

A. A group of fields that screen-interaction statements can reference as a single object.

B. A repetitive set of variables in a program, each containing identical groups of variables.

C. A form file which has been compiled in binary format and is referenced in the OPEN FORM statement.

D. A repetitive set of fields in the screen layout, each containing identical groups of screen fields.

# **Answer:** A

**QUESTION:** 145 What is a program array?

A. A repetitive set of variables.

B. A group of program instructions that can be referenced as a single object.

C. A form file which has been compiled in binary format and is referenced in the OPEN FOR statement.

D. A repetitive set of fields in the screen layout, each containing identical groups of screen fields.

**Answer:** A

#### **QUESTION:** 146

How can the dimension of a program array be defined?

- A. dynamically by the application at run time
- B. by using thearr\_count() function to set the array size
- C. by enclosing a constant in brackets when defining the array
- D. by enclosing a variable in brackets when defining the array

#### **Answer:** C

#### **QUESTION:** 147

Click the Exhibit button to view the exhibit. In the exhibit, how is the unit field of the fourth element correctly referenced?

```
DATABASE stores7
SCREEN SIZE 24 BY 80
\{Stock # Manu Description
                                      Unit Price Unit
                                                            Unit Description
[f000 ]<br>[f000 ]
          [a0 ] [f001<br>[a0 ] [f001
                                   ] [f002 ] [f003] [f004<br>] [f002 ] [f003] [f004
[f000 ] [a0 ] [f001<br>[f000 ] [a0 ] [f001
                                   i f002j [f003] f004j [f002] [f003] [f004
[0.000 \t j \t a0 \t j \t f001]j [f002]
                                                 j [f003] f004END
TABLES
stock
ATTRIBUTES
f000 = stock.stock_num, required;
a0 = stock.max\_code;f001 = stock.description;f002 = stock.unit_price;
f003 = stock.unit;f004 = stock.unit\_descr;END
INSTRUCTIONS
   SCREEN RECORD sa_stock[5] (stock_num thru unit_descr)
END
```
A. sa\_stock[23] B. sa\_stock[4].unit C. sa\_stock[5].unit D. sa\_stock.unit[5] E. sa\_stock.unit[4]

**Answer:** B

# **QUESTION:** 148

How does verifying data in a 4GL program differ from verifying data at the server level through constraints?

- A. 4GL verification is more accurate.
- B. Server constraints take up more memory.
- C. Server constraints allow more programmer creativity.
- D. 4GL verification is performed before the INSERT or UPDATE statement.

**Answer:** D

# **QUESTION:** 149

Which statements implement explicit transactions?

A. BEGIN WORK B. COMMIT WORK C. ROLLBACK WORK D. END TRANSACTION E. EXIT TRANSACTION F. START TRANSACTION

**Answer:** A,B,C

# For More exams visit https://killexams.com/vendors-exam-list

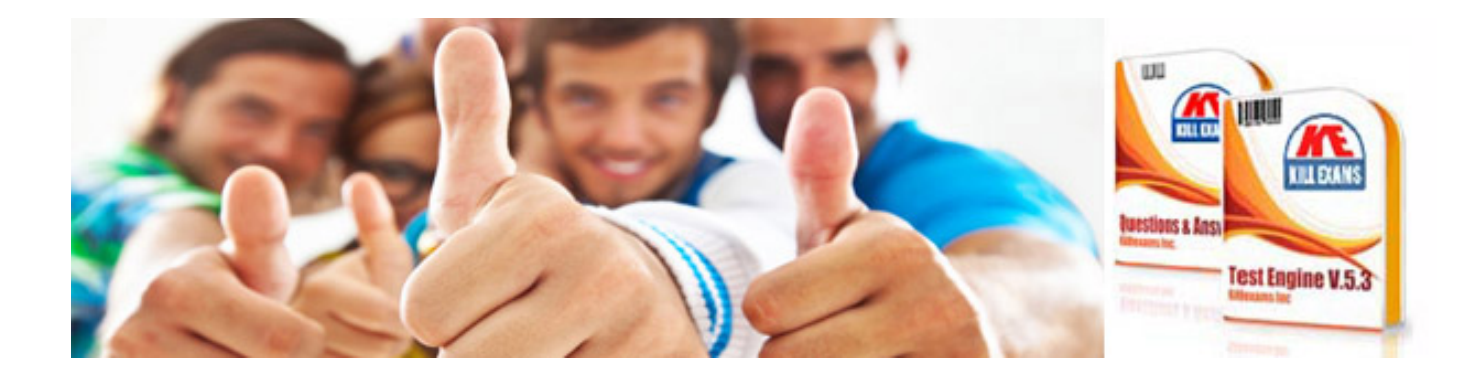

*Kill your exam at First Attempt....Guaranteed!*